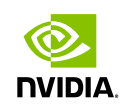

#### PRICING AMERICAN OPTIONS WITH LEAST SQUARES MONTE CARLO ON GPUS

#### Massimiliano Fatica, NVIDIA Corporation

**GPU** *TECHNOLOGY* **CONFERENCE** 

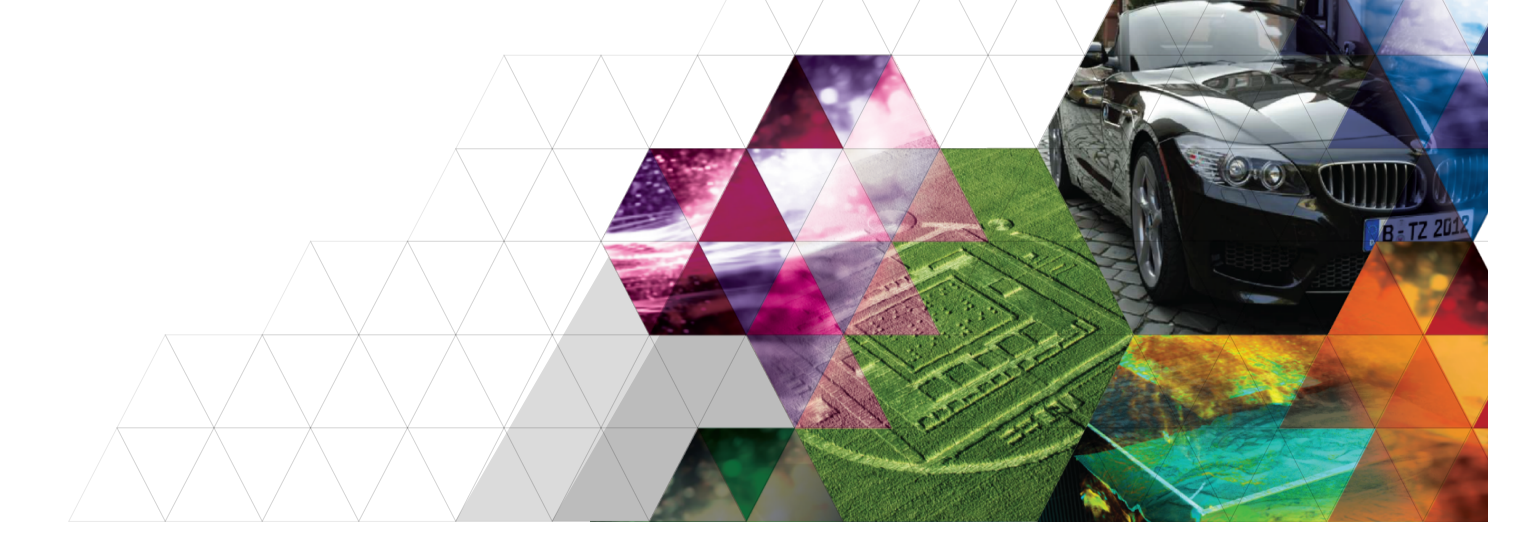

#### **OUTLINE**

- **Overview**
- **Example 23 Feast Squares Monte Carlo**
- **GPU** implementation
- Results
- **Conclusions**

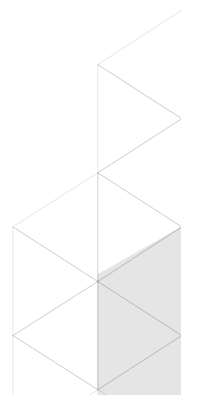

# $\begin{array}{c} 0 \rightarrow 0 \ 0 \rightarrow 0 \end{array}$ I<br>CON<br>CON E

#### **OVERVIEW**

- **. Valuation and optimal exercise of American-style options** is a very important practical problem in option pricing
- **Early exercise feature makes the problem challenging:** 
	- On expiration date, the optimal exercise strategy is to exercise if the option is in the money or let it expire otherwise
	- For all the other time steps, the optimal exercise strategy is to examine the asset price, compare the immediate exercise value of the option with the risk neutral expected value of holding the option and determine if immediate exercise is more valuable

#### **OVERVIEW**

- ! Algorithms for American-style options:
	- Grid based (finite difference, binomial/trinomial trees)
	- Monte Carlo
- **GPUs are very attractive for High Performance Computing** 
	- Massive multithreaded chips
	- High memory bandwidth, high FLOPS count
	- Power efficient
	- Programming languages and tools
- ! This work will present an implementation of the Least Squares Monte Carlo method by Longstaff and Schwartz (2001) on GPUs

# LEAST SQUARES MONTE CARLO

- If N is the number of paths and M is the number of time intervals:
	- $-$  Generate a matrix  $R(N,M)$  of normal random numbers
	- $-$  Compute the asset prices  $S(N,M+1)$
	- $-$  Compute the cash flow at  $M+1$  since the exercise policy is known
- **For each time step, going backward in time:** 
	- Estimate the continuation value
	- Compare the value of immediate payoff with continuation value and decide if early exercise
- **.** Discount the cash flow to present time and average over paths

ple monomial:

#### **the basis value of the basis of the basis function of the basis function of the basis function of the basis function of the basis function of the basis function of the basis function of the basis function of the basis fun**  $\rho$   $\rho$  linear combinations:  $\rho$

5. Discount the cash flow to time *t* =0(*k* = 1) and

- **Estimation of the continuation value by least squares** regression using a cross section of simulated data:  $\frac{Q_H}{Z_H}$   $\rightarrow$   $\frac{P}{Z_H}$  ESUMATION OF the continuation value by least squares Box-Muller transform to avoid branching. If *u*<sup>0</sup> and *u*<sup>1</sup> are proximate as a linear combination of basis function of basis functions functions:  $\frac{d}{dx}$  $F(x) = F(x)$  and  $F(x) = F(x)$  and  $F(x) = F(x)$ 
	- Continuation function is approximated as linear combination of **In the regression model, the continuation is approximately defined in the continuation is approximately defined in the continuation of the continuation is approximately defined in the continuation of the continuation of t**  $\frac{1}{2}$ .1 September of the basis of the basis of the basis of the basis of the basis of the basis of the basis of the basis of the basis of the basis of the basis of the basis of the basis of the basis of the basis of t  $p$  is a linear combination of basis functions:  $p$  is a linear combination of basis functions:  $p$  $t_{\text{max}}$  samples from the uniform distribution, by applying the uniform distribution, by applying: *<sup>F</sup>*(*., tk*) = <sup>X</sup> ction is approximated as linear combination of

$$
F(.,t_k) = \sum_{k=0}^{p} \alpha_k L_k(S(t_k))
$$

- $-$  Select the paths in the money  $S = \text{Select the pairs in the money}$
- Select basis functions: monomial, orthogonal polynomials ( weighted Laguerre,...) Simple powers of the state variable and several orthogonal polynomial families (Laguerre functions: Hermited and original families (Laguerre functions: Hermited Laguerre functions: Hermited Laguerre functions: Hermited Laguerre functions: Hermited Laguerre functions: Hermited For all the simulations, we used the CURAND host API,  $\mathsf{max}$ ynomials happen on the host but the set of the host but the actual set of the actual set of the actual set of the  $\alpha$

$$
L_0(S) = e^{-S/2}
$$
  
\n
$$
L_1(S) = e^{-S/2}(1 - S)
$$
  
\n
$$
L_2(S) = e^{-S/2}(1 - 2S + S^2/2)
$$
  
\n
$$
L_k(S) = e^{-S/2}\frac{e^S}{k!} \frac{d^k}{dS^k}(S^k e^{-S})
$$

or moment matching harder. The random number genera-

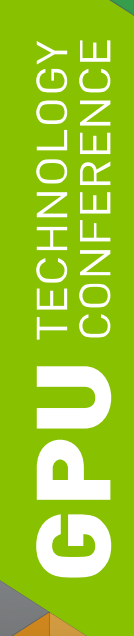

#### LEAST SQUARES REGRESSION

 $A \times = b$ (ITM,p) (p,1) (ITM,1)

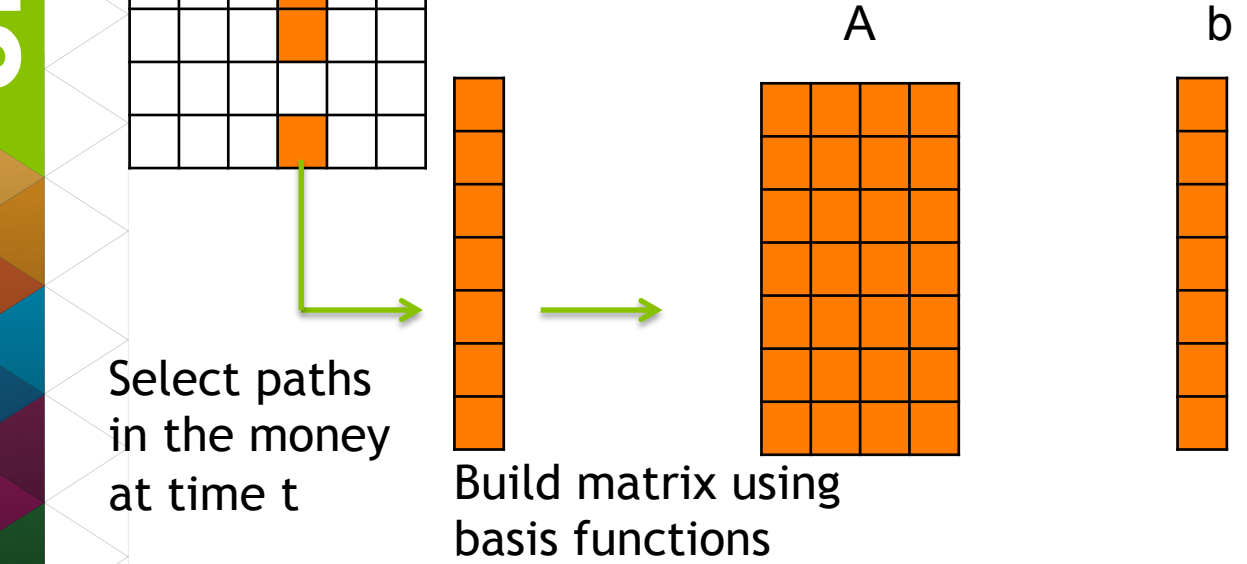

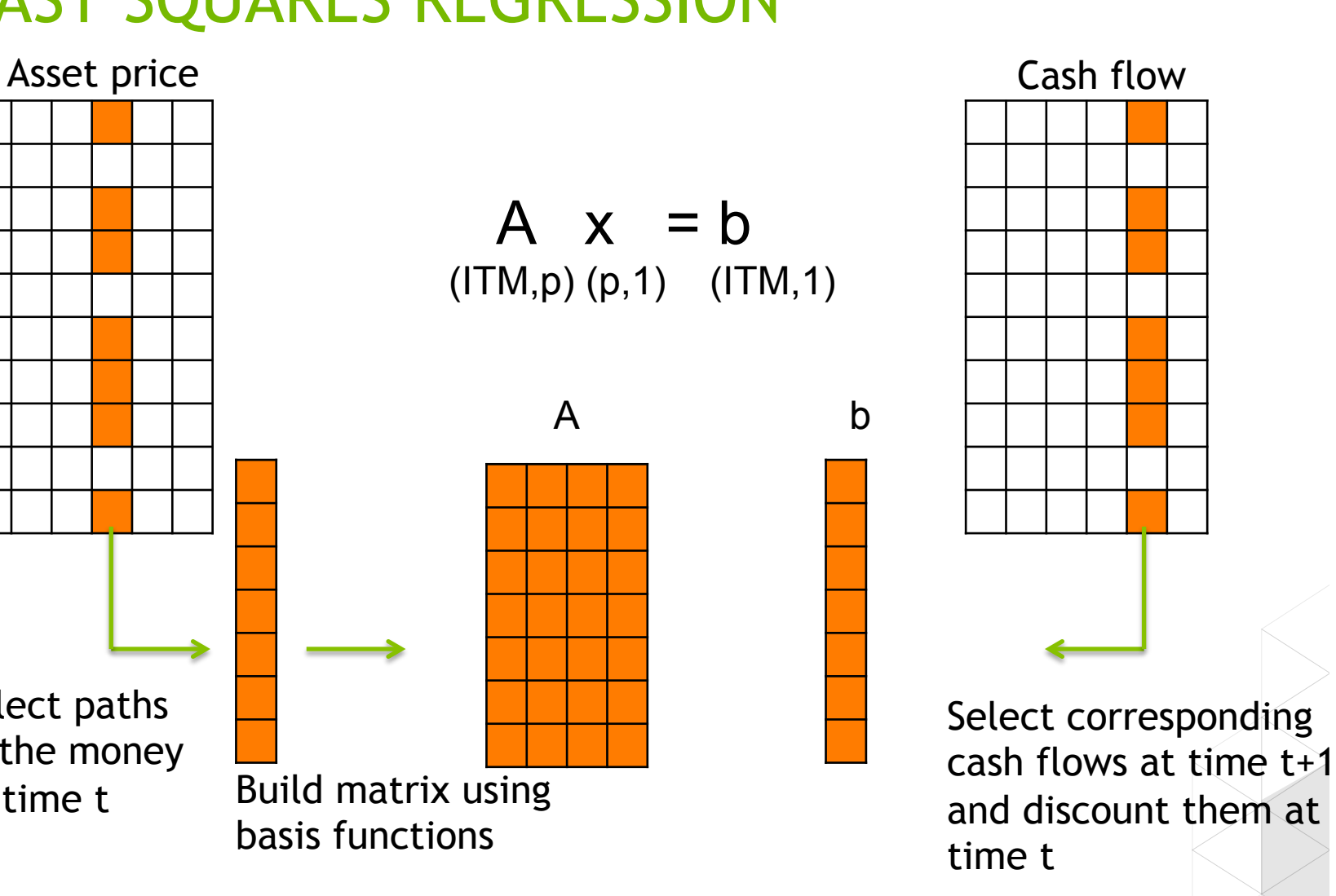

# LEAST SQUARES MONTE CARLO

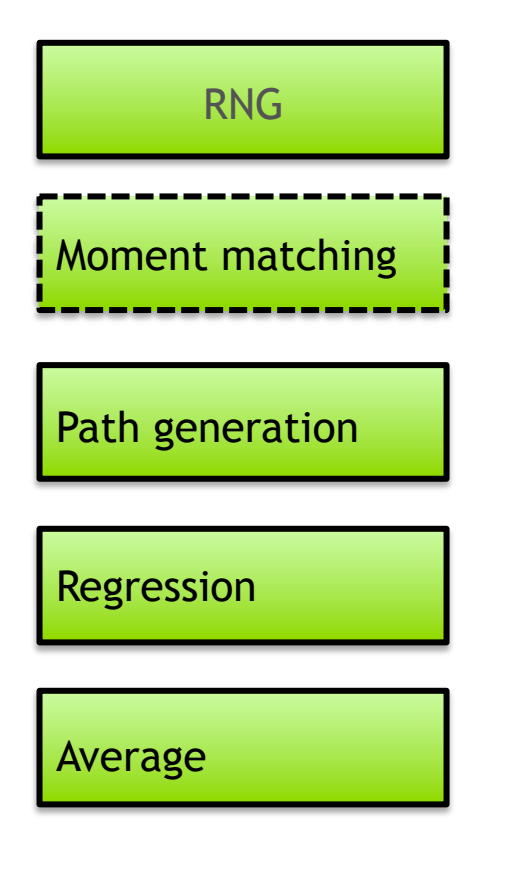

Plenty of parallelism

Plenty of parallelism

Plenty of parallelism if N is large

M dependent steps.

Plenty of parallelism

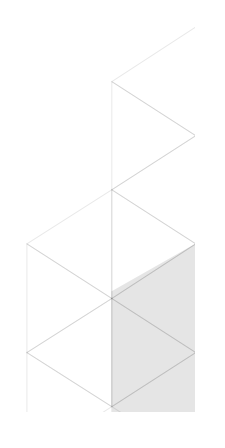

# RANDOM NUMBER GENERATION

- **Random number generation is performed using the CURAND** library:
	- Single and double precision
	- Normal, uniform, log-normal, Poisson distributions
	- 4 different generators:
		- ! XORWOW: xor-shift
		- **MTGP32:** Mersenne-Twister
		- ! MRG32K32A: Combined Multiple Recursive
		- ! PHILOX4-32: Counter-based

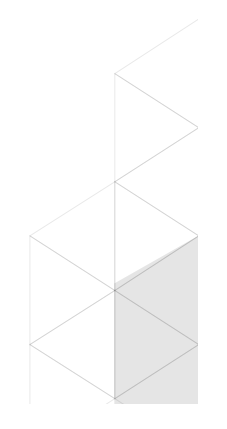

↵*kLk*(*S*(*tk*)) (1)

tinuation value and decide if early exercise

proximated as a linear combination of basis functions:

Simple powers of the state variable and several orthog-

For the random number generation we relied on CURAND,

the library included in the CUDA Toolkit[3]. The basic operations needed in CURAND to generate a sequence of ran-

*•* Create a generator using *curandCreateGenerator()*

*•* Set a seed with *curandSetPseudoRandomGeneratorSeed()*

onal polynomial familes (Laguerre, Hermite, Legendre and Chebyshev) have been suggested. In the original paper, sim-

monomial and the weighted Laguerre polynomials.

#### RANDOM NUMBER GENERATION 4. PHILOX4-32, a *counter-based* parallel RNG introduced andom numb Some generators have an optional driver API, where the RANDOM NUMBER GENERATION the device of the device of the substitutions of the substitution  $\mathbf{v}$

■ Choice of: we have antithetic variables applying techniques like antithetic variables applying techniques like antithetic variables applying techniques like antithetic variables applying techniques like antithetic varia  $\blacksquare$  control directly the normal direction in two ways: calling directly the normal distri-

- Normal distribution and the unit or calling a unit or calling a unit of the unit of the unit of the unit of the u or moment matching harder. The random number generation in side the kernels could also increase register  $\mathcal{L}$  and  $\mathcal{L}$  increase register pressure pressure  $\mathcal{L}$
- Uniform distribution plus Box-Muller: and the set of  $\alpha$  and  $\alpha$  box-models transform to obtain a nor- $\alpha$  nor- $\alpha$ - Uniform distribution plus Box-Muller: Iniferm dictribution plue Dev Muller. the paper is not on the paper is not on the random parameter  $\mathcal{I}_i$

$$
n_0 = \sqrt{-2\log(u_1)} \sin(2\pi u_0)
$$
  

$$
n_1 = \sqrt{-2\log(u_1)} \cos(2\pi u_0)
$$

**• Optional moment matching of the data** Special memorie matering of the data normal moment matching of the data - Optional moment matching of the gala

$$
n_i^*=\frac{(n_i-\mu)}{\sigma}
$$

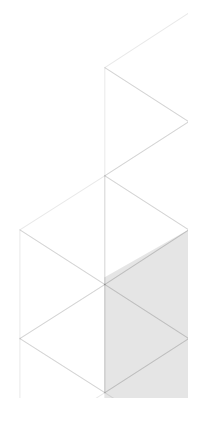

#### RNG GENERATION

```
curandCreateGenerator(&gen, CURAND RNG PSEUDO PHILOX4 32 10);
curandSetPseudoRandomGeneratorSeed(gen,myseed);
if(bm==0) { /* Generate LDA*M double with normal distribution on device */curandGenerateNormalDouble(gen,devData, LDA*M,0.,1.); }
      else{
```
 /\* Generate LDA\*M doubles with uniform distribution on device and then apply Box-Muller transform \*/ curandGenerateUniformDouble(gen,devData, LDA\*M); box\_muller<<<256,256>>>(devData,LDA\*M);

```
 }
.....
```
}

```
curandDestroyGenerator(gen);
```

```
__global__ void box_muller(double *in,size_t N) {
     int tid = threadIdx.x; 
     int totalThreads = gridDim.x * blockDim.x;
     int ctaStart = blockDim.x * blockIdx.x;
     double s,c;
    for (size t i = ctaStart + tid ; i < N/2; i += totalThreads) {
       size t ii=2*i;
       double x=-2*(\log(\inf[i]));
       double y=2*in[i+1];
       sincospi(y, &s, &c);
       in[ii] =sqrt(x)*s;in[i+1]=sqrt(x)*c; }
```
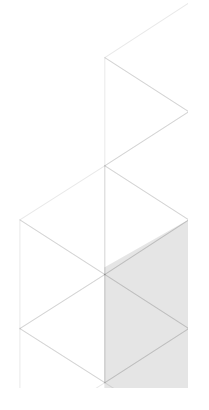

*•* Set a seed with *curandSetPseudoRandomGeneratorSeed()*

*•* Generate the data from the required distribution. The

#### PATH GENERATION  $\overline{a}$  . Path  $\overline{a}$  . Path  $\overline{a}$ The United Stock price, S(*t*) is assumed to follow a stock price,  $S(\mathcal{S})$  is assumed to follow a stock price,  $S(\mathcal{S})$ CENED ATION Standard Monte Carlo methods have a convergence to the  $S$  FNFRATION Monte Carlo methods have a convergence to the convergence to the convergence to the convergence to the convergence to the convergence to the convergence to the convergence of  $\sim$ solution that is proportional to the inverse square root of

The stock price  $S(t)$  is assumed to follow a geometric Brownian motion the stock price stop is assumed to follow a solution that is proportional to the inverse space square root of  $\mathbf{u}$ tock price 5(t) is assumed to follow a otric Rrownian motion EUTC DI OWITIAN THULIUM the number of samples *N*. The antithetic variance reductock price S(t) is assumed to follow a  $\frac{1}{\sqrt{2}}$ with normally distributed random variables, the variables *Z*

 $S_i(0) = S_0$  $S_i(t + \Delta t) = S_i(t)e^{(r - \frac{\sigma^2}{2})\Delta t + \sigma\sqrt{\Delta t}}Z_i$  $\omega_i(0)$   $\omega_0$  $S_i(t + \Delta t) = S_i(t)e^{(r - \frac{\sigma^2}{2})\Delta t + \sigma \sqrt{\Delta t}Z_i}$  $\mathcal{L}_t(e + \Delta v) = \mathcal{L}_t(e)$  $\mathcal{S}_i(0) = \mathcal{S}_i(0)$  $C(t + \Delta t)$   $C(t)$   $(r - \frac{\sigma^2}{2})\Delta t + \sigma \sqrt{\Delta t}Z_i$  $\delta i(l+\Delta l) = \delta i(l)e^{i\omega_l}$ 

Use of antithetic variables:  $\alpha$  is reduces the variance of the sample paths, improving paths, improving paths, improving paths, improving paths, improving paths, in the sample paths, in the sample paths, in the sample paths, in the sample paths, in t antithetic variable: *Si*(*t* + *t*) = *Si*(*t*)*e* (*r* <sup>2</sup>

$$
S_i(t + \Delta t) = S_i(t)e^{(r - \frac{\sigma^2}{2})\Delta t + \sigma\sqrt{\Delta t}Z_i}
$$

$$
S_i^*(t + \Delta t) = S_i^*(t)e^{(r - \frac{\sigma^2}{2})\Delta t - \sigma\sqrt{\Delta t}Z_i}
$$

— reduce variance  $T_{\rm eff}$ since wariance with elements a new sequence with elements  $\mathcal{L}$ 

 $-$  reduce memory footprint  $\frac{1}{\sqrt{2}}$  technique is also ensure matching the first-moment matching,  $\frac{1}{\sqrt{2}}$ Laving a symmetry and the origin.

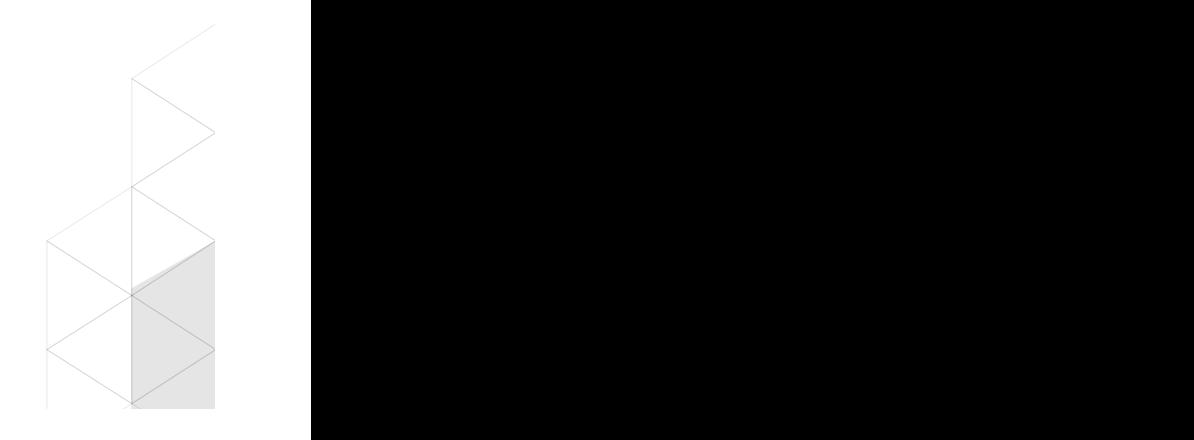

{

 $\overline{\phantom{0}}$ 

 } }

#### PATH GENERATION

 $\qquad$ global void generatePath(double \*S, double \*CF, double \*devData, double S0, double K, double R, double sigma, double dt, size\_t N, int M, size\_t LDA)

 int i,j; int totalThreads = gridDim.x \* blockDim.x; int ctaStart = blockDim.x \* blockIdx.x;

```
for (i = ctaStart + threadIdx.x; i < N/2; i += totalThreads) {
 int ii=2*i;
 S[iij]=S0;S[ii+1]=S0;
  \\ Compute asset price at all time steps
 for (j=1; j < M+1; j++) {
  S[i]i + j*LDA]=S[i] + (j-1)*LDA] *exp( (R-0.5)*sigma*sigma*sigma*sigma) + dt + signa*sqrt(t) *devData[i+(j-1)*LDA] ;
   S[ii+1+j*LDA]=S[ii+1+(j-1)*LDA]*exp( (R-0.5*sigma*sigma)*dt - sigma*sqrt(dt)*devData[i+(j-1)*LDA] );
  }
  \\ Compute cash flow at time T
 CF[ii +M*LDA] = (K-S[ii +M*LDA]) >0. ? (K-S[ii+M*LDA]): 0.;
  CF[ii+1+M*LDA]=( K-S[ii+1+M*LDA]) >0. ? (K-S[ii+1+M*LDA]): 0.;
```
Simple parallelization. Each thread computes multiple antithetic paths

and *Z* form an antithetic pair. The path generated with

This technique is also ensuring the first-moment matching,

The complete algorithm has been input in planet on  $\mathbb{R}^n$ 

while the element *l* of *A<sup>t</sup>*

#### LEAST SQUARES SOLVER that could be could be performed with a stream compaction and the stream compaction and the stream compaction and the stream compaction and the stream compaction and the stream compaction and the stream compaction and the **right the matrix A and the matrix of the patrix of the basis functions assessed in the basis functions assessed i** The element (*l, m*) of *A<sup>T</sup> A*, with *l* = 0*, .., p* and *m* = 0*, .., p*

Instead of selecting the money (operation the money (operation  $\mathcal{L}$ 

of dimension (p+1,p+1) and *A<sup>T</sup> b* is a vector of size p+1.

**the system solved with normal equation approach and** *A***T A**<sup>*T*</sup> **A**<sup>*T*</sup> **A**<sup>*T*</sup> *b*, *A*<sup>*T*</sup> *b*, *A*<sup>*T*</sup> *b*, *A*<sup>*T*</sup> *b*, *A*<sup>*T*</sup> *b*, *A*<sup>*T*</sup> *b*, *A*<sup>*T*</sup> *b*, *A*<sup>*T*</sup> *b*, *A*<sup>*T*</sup> *b*, *A*<sup>*T*</sup> *b*,

 $AX = b$   $AY = A^T A x = A^T b$  $\overline{X}$ 

The element  $(l,m)$  of A<sup>T</sup>A and the element l of A<sup>T</sup>b:  $\begin{array}{|c|c|c|c|c|c|}\n\hline\n\text{C} & \text{The element (l m) of } \Lambda^{\text{T}}\Lambda \text{ and the element l of } \Lambda^{\text{T}}\n\end{array}$ lent (l,m) of A'A and the element l of A'b:<br>*b* 

$$
\sum_{j\in ITM}L_l(j)L_m(j)
$$

and one for *A<sup>T</sup> b*. The matrix A is never formed, the only

inputs are the asset vector S(*t*), needed to compute the basis

 $\sum L_l(j)b(j)$  $i \in ITM$ 

block and once the final matrix *A<sup>T</sup> A* and the the right hand

**The matrix A is never stored, each thread loads the asset price and cash flow for** one path and computes the terms on-the fly, adding them to the sum if the path *is* in the money In the asset price and cash for the set the set of the set price and cash flow for two sums,  $\frac{1}{2}$   $\frac{1}{2}$   $\frac{1}{2}$   $\frac{1}{2}$   $\frac{1}{2}$   $\frac{1}{2}$   $\frac{1}{2}$   $\frac{1}{2}$   $\frac{1}{2}$   $\frac{1}{2}$   $\frac{1}{2}$   $\frac{1}{2}$   $\frac{1}{2}$ since we are e↵ectly using a new sequence with elements and computes the terms on-the fly, adding them to the sum if the path<br>noney inducy are the asset vector S( $\sim$ 

**Two stages approach, possible use of compensated sum and extended precision**  $\sum_{\text{F}}$  the first stage each block selects the paths in the money of a components of a money and money and a Two stages approach, possible use of compensated sum and ex Fullet approach, possible use of compensated sum and extended precision The second stage performs the final reductions with a single  $<$   $>$ 

### COMPUTATION OF ATA

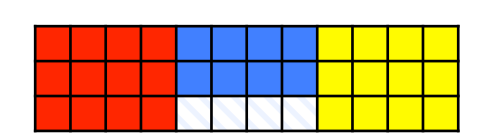

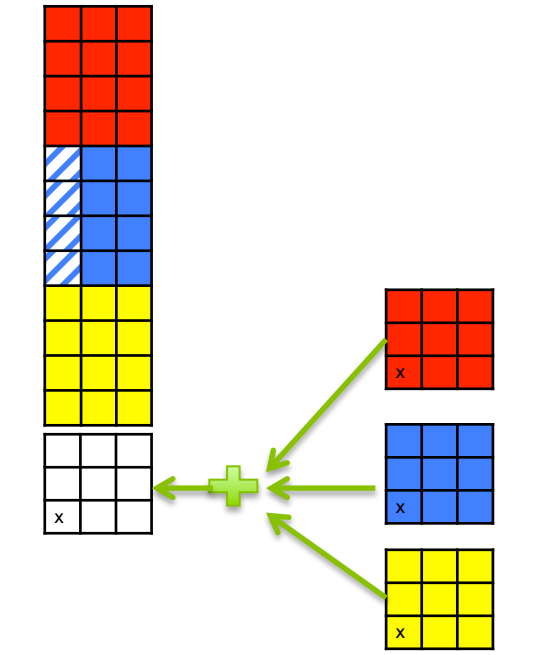

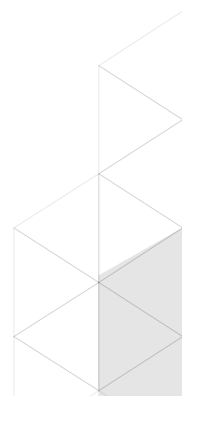

#### RESULTS

- $\blacksquare$  CUDA 5.5
- ! Tesla K20X
	- 2688 cores
	- 732 MHz
	- 6 GB of memory
- ! Tesla K40
	- 2880 cores
	- Boost clock up to 875 MHz
	- 12 GB of memory

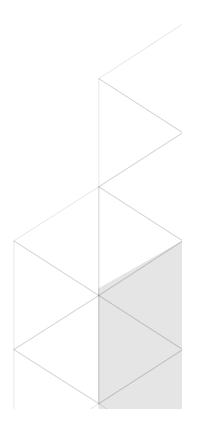

# RNG PERFORMANCE

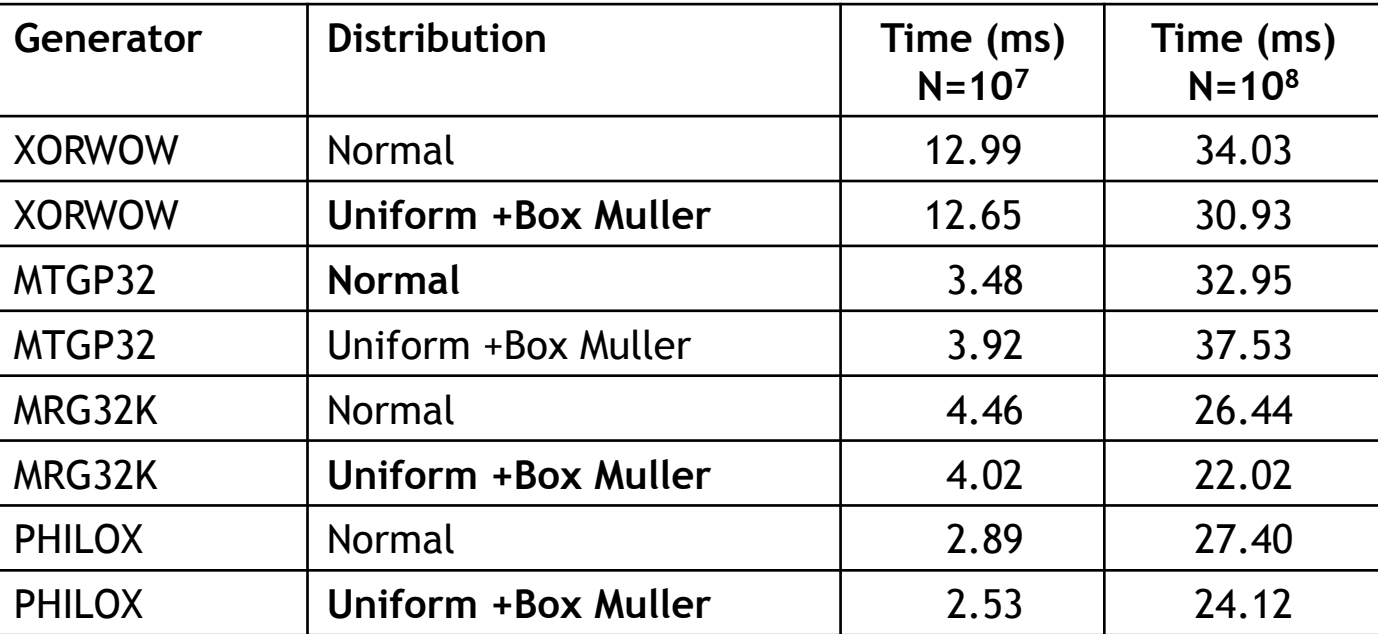

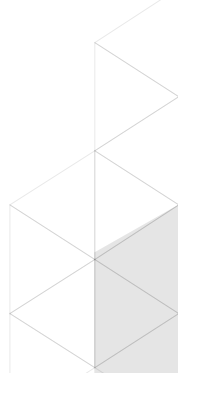

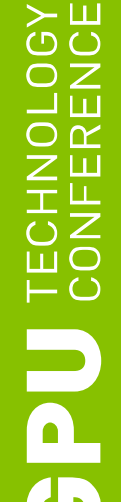

#### COMPARISON WITH LONGSTAFF-SCHWARTZ

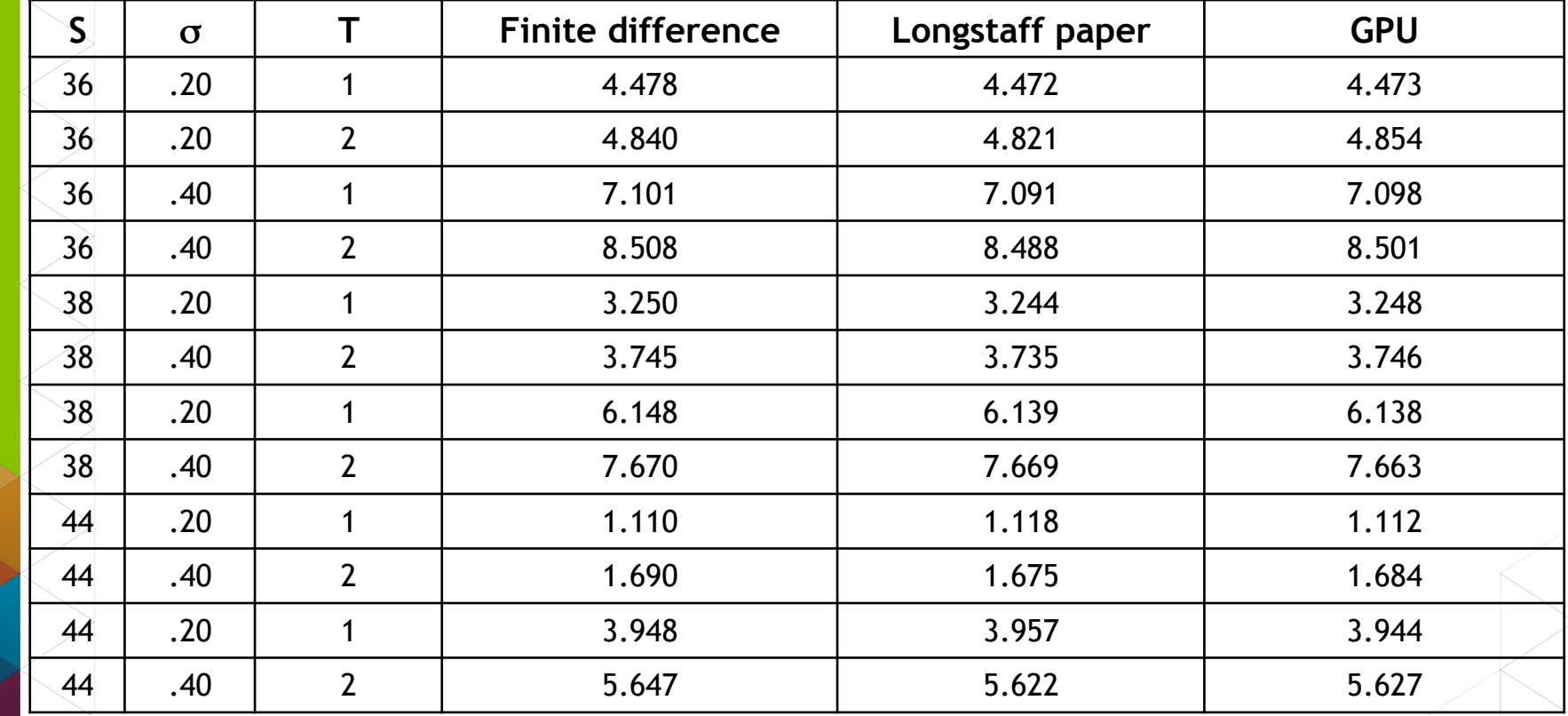

Finite differences: implicit scheme with 40000 time steps per year, 1000 steps p LSMC with 100000 path and 50 time steps. Philox generator for GPU results.

### ACCURACY VS QR SOLVER

Put option with strike price=40, stock price=36, variability=.2, r=.06, T=2 Reference value is 4.840

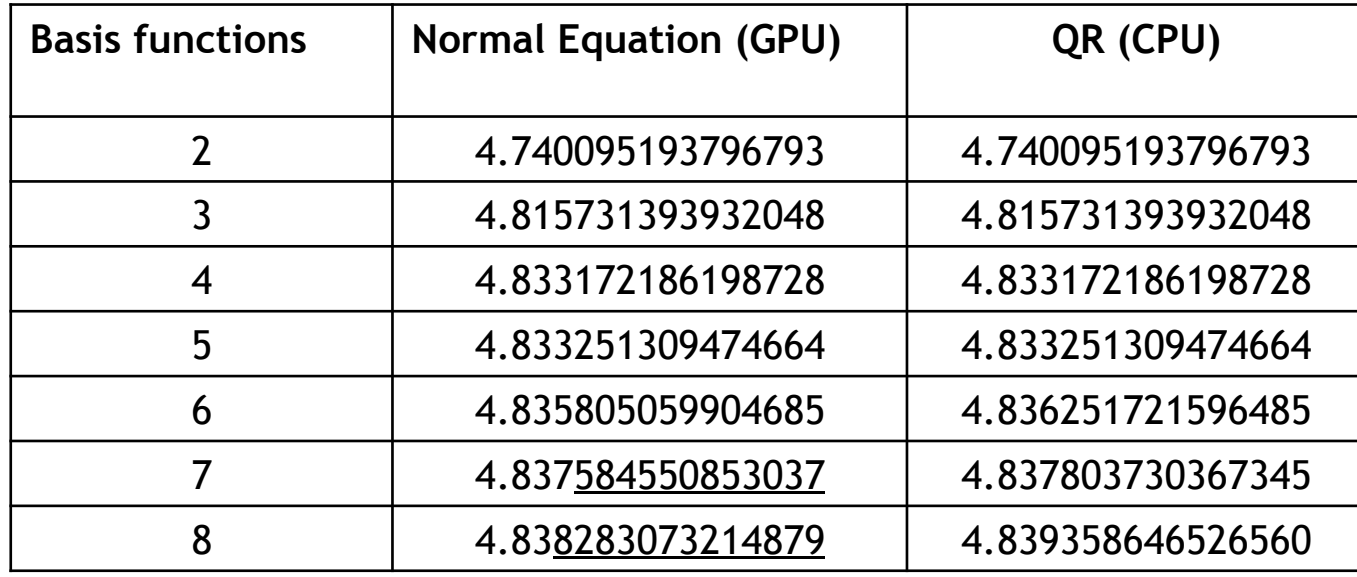

#### Regression coefficients at the final step for 4 basis functions

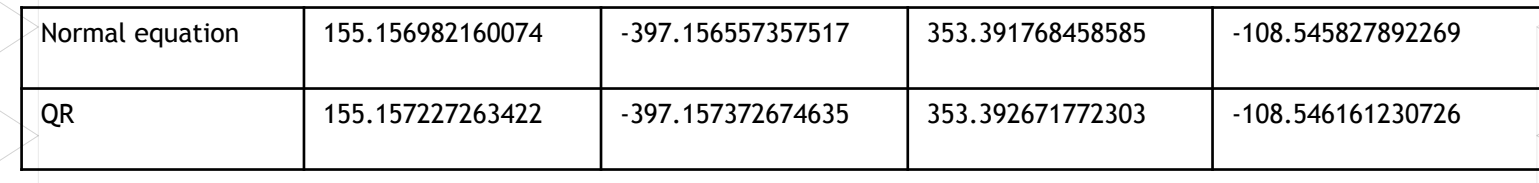

#### RESULTS DOUBLE PRECISION

nvprof ./american\_dp -g3 American put option N=524288 (LDA=524288) M=50 dt=0.020000 Strike price=40.000000 Stock price=36.000000 sigma=0.200000 r=0.060000 T=1.000000

Generator: MRG BlackScholes put = 3.844 Normal distribution RNG generation time =  $8.763488$  ms Path generation time = 3.288832 ms LS time = 7.512192 ms, perf = 136.792 GB/s GPU Mean price  $=4.476522e+00$ 

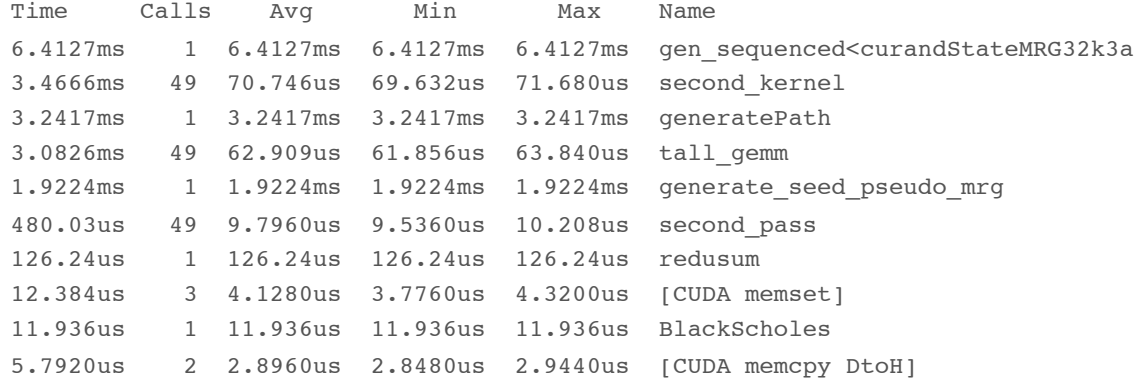

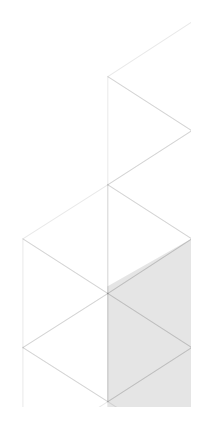

#### RESULTS SINGLE PRECISION

nvprof ./american\_sp -g3 American put option N=524288 (LDA=524288) M=50 dt=0.020000 Strike price=40.000000 Stock price=36.000000 sigma=0.200000 r=0.060000 T=1.000000

Generator: MRG BlackScholes put = 3.844 Normal distribution RNG generation time =  $5.920544$  ms Path generation time = 1.882912 ms LS time = 6.319168 ms, perf = 162.617 GB/s GPU Mean price  $=4.475582e+00$ 

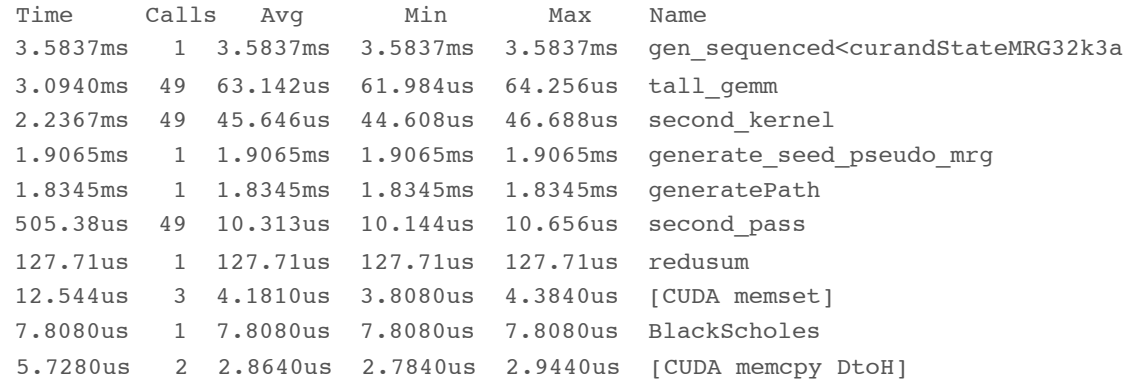

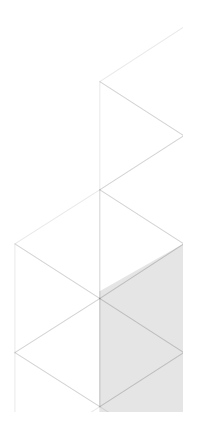

# PERFORMANCE COMPARISON WITH CPU

■ 256 time steps, 3 regression coefficients

**. CPU and GPU runs with double precision, MRGK32A RNG** 

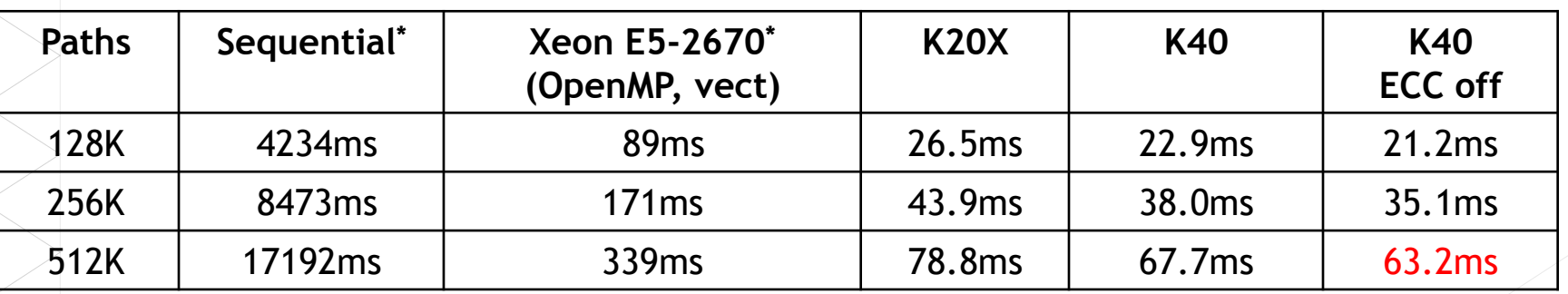

 $\check{\phantom{\phi}}$  Source Xcelerit blog *For the GPU version going from 3 terms to 6 terms only increases the runtime to 66.4ms. The solve phase goes from 27.8ms to 30.8ms.* 

#### CONCLUSIONS

- ! Successfully implemented the Least Squares Monte Carlo method on GPU
- **Example 2 Correct and fast results**
- **Future work:** 
	- QR decomposition on GPU

Massimiliano Fatica and Everett Phillips (2013) "Pricing American options with least squares Monte Carlo on GPUs". In *Proceedings of the 6th Workshop on High Performance Computational Finance* (WHPCF '13). ACM, New York, NY, USA,